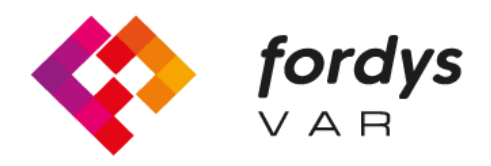

**Fostering Inclusive Learning** for Children with Dyslexia

# **Manual FORDYSVAR AR**

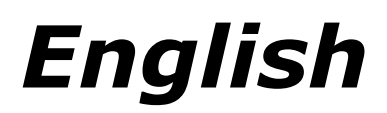

<https://fordysvar.eu/es/>

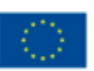

Cofinanciado por el programa Erasmus+ de la Unión Europea

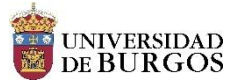

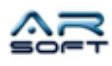

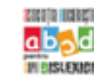

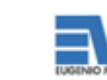

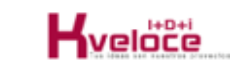

## USER MANUAL - FORDYSVAR AR

**Oscar Alonso Plaza**

Mail: oscar.alonso@arsoft-company.com

Phone: 637 09 86 85

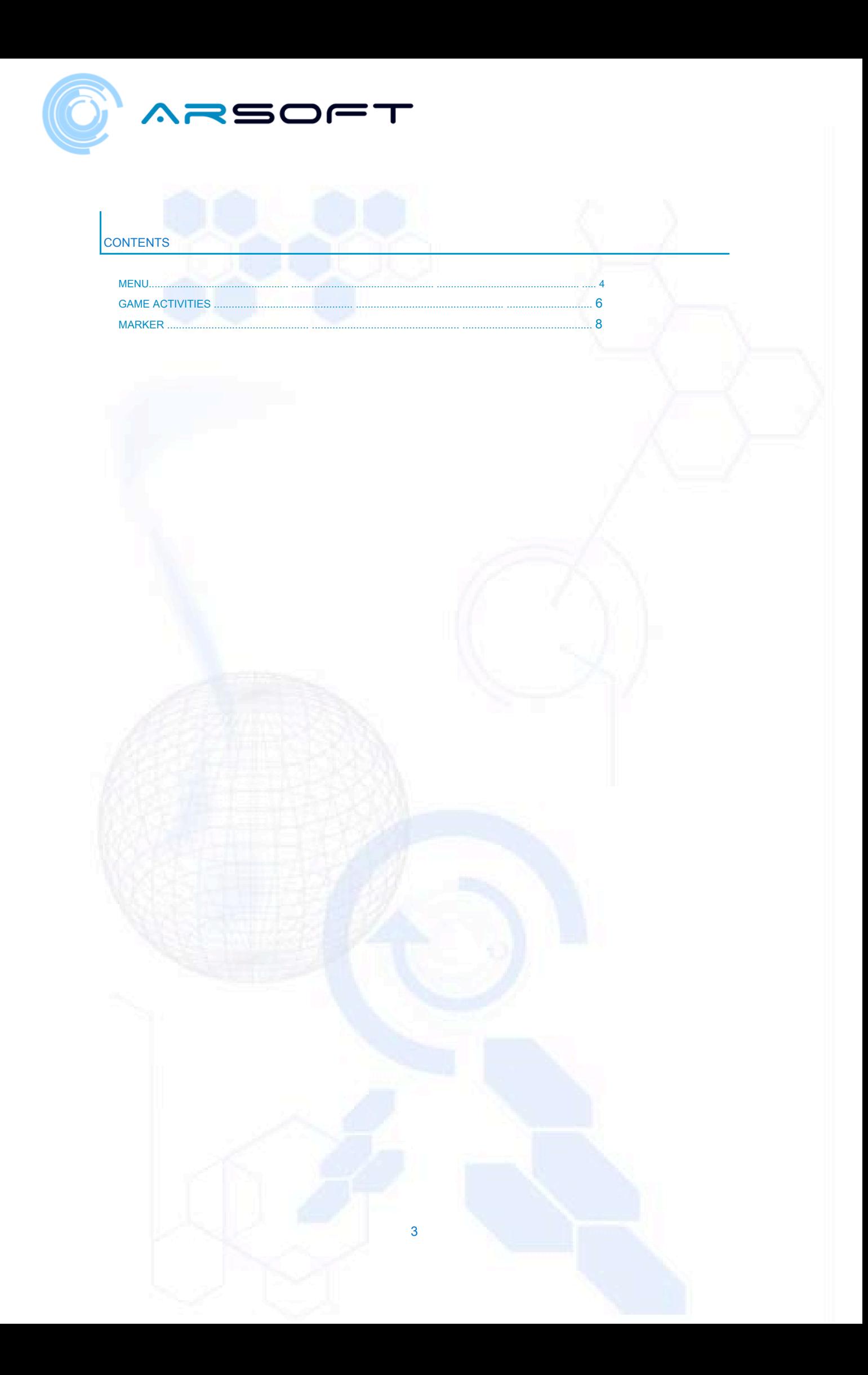

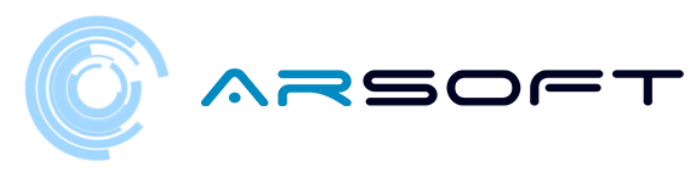

### <span id="page-3-0"></span>MENU

In the AR version the Menu changes slightly since it also allows us to choose the world and the activity.

This means that there is no mother ship as such and the point from where we control our progress is in the Menu itself

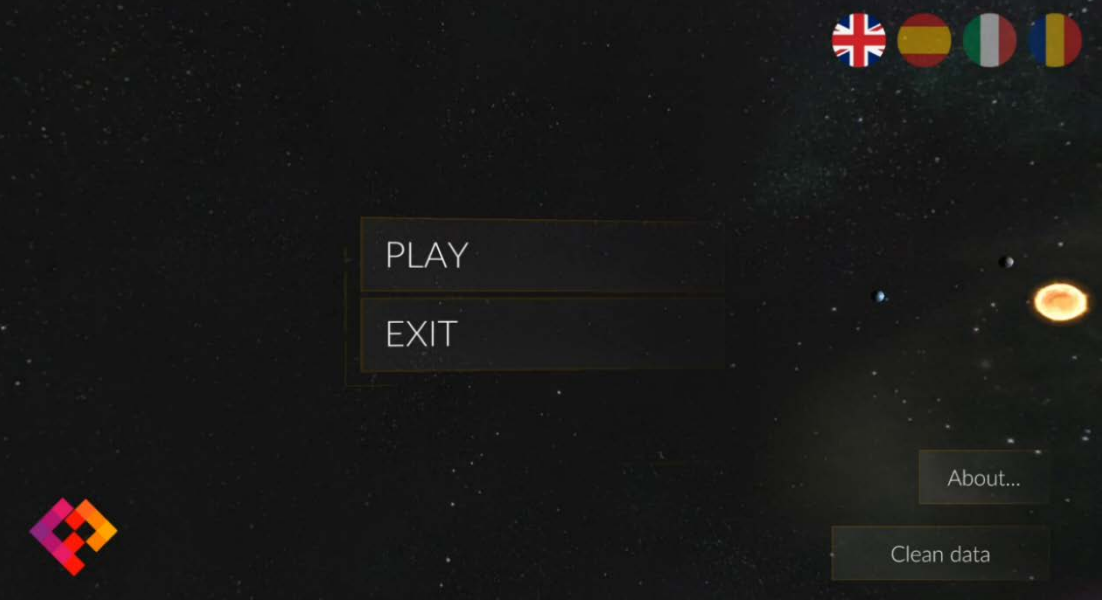

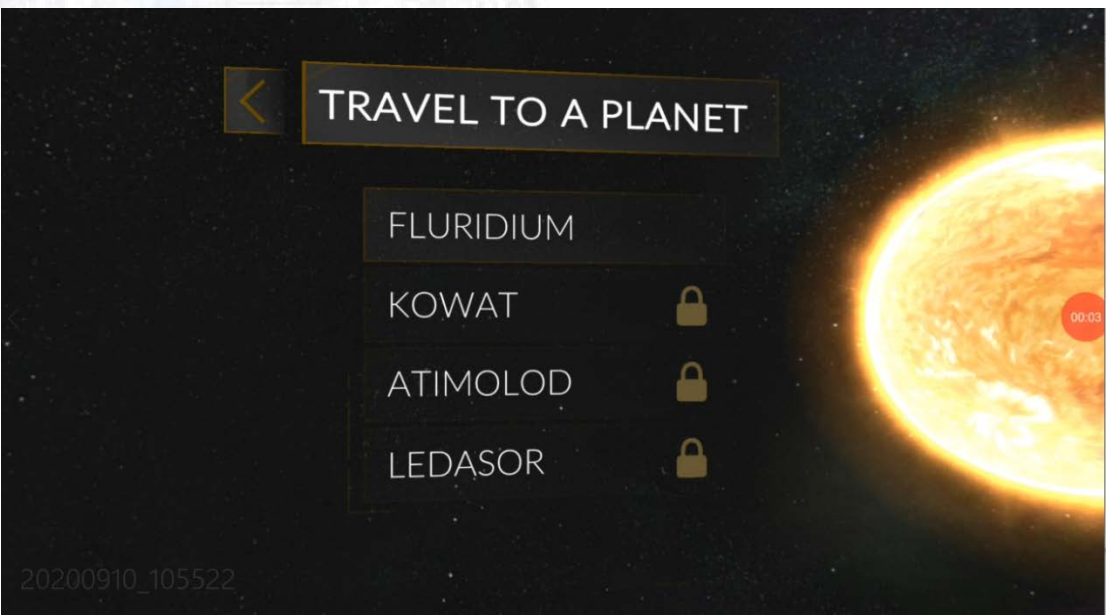

4

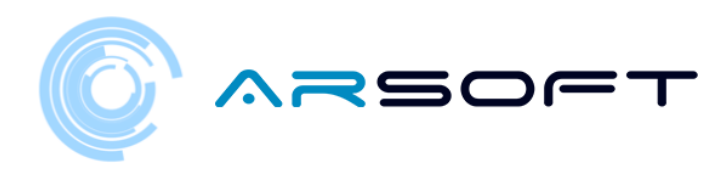

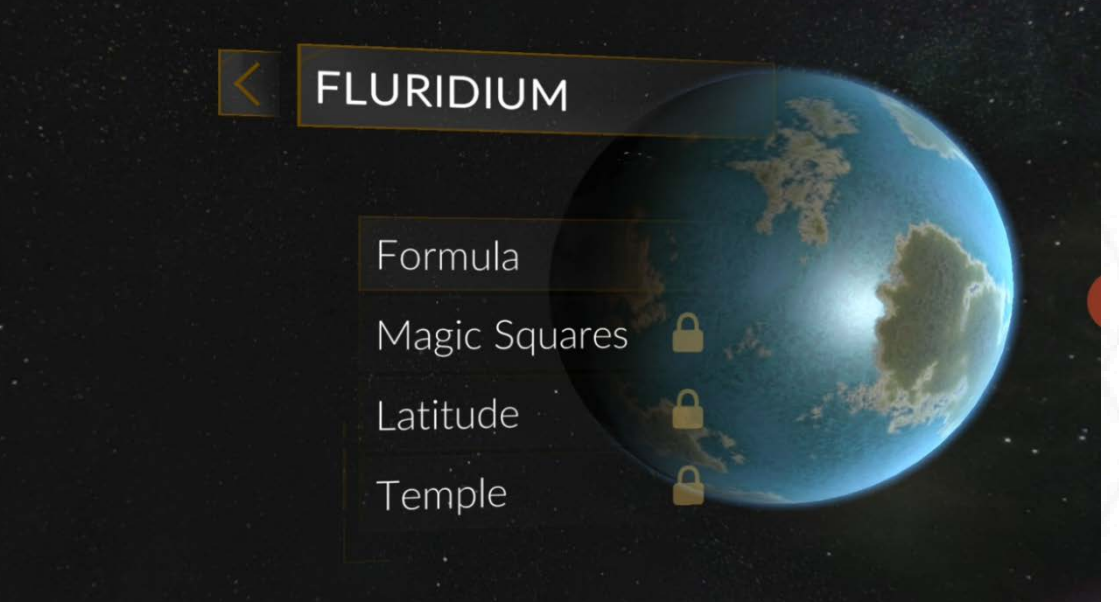

# Fluorite Formula

In this world we find enemies who are sensitive to fluorite, which is the predominant mineral in this world. precommant mineral in this world.<br>For this, it is very important that<br>you remember that its chemical<br>formula is Ca - F - 2 and that it is a<br>thermoluminescent mineral. You<br>must discover the molecules that

## START ACTIVITY

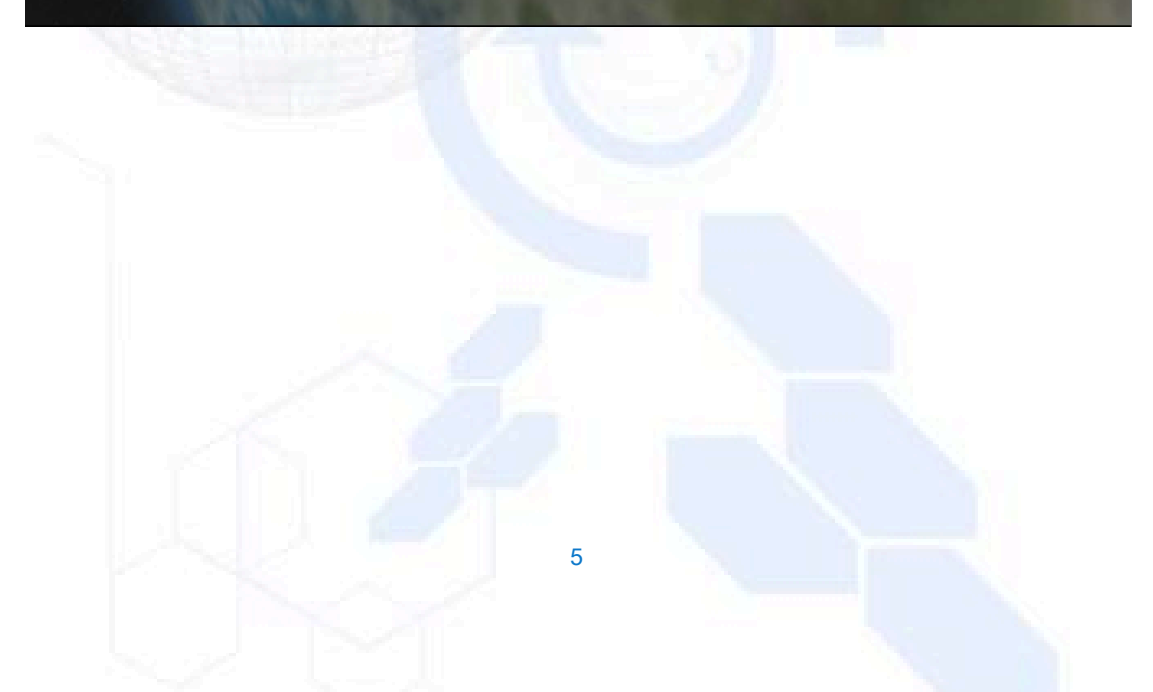

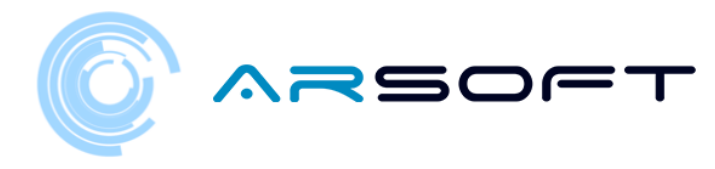

### <span id="page-5-0"></span>GAME ACTIVITIES

FORDYS AR activities are based on and adapted from the VR version. To consult information about these activities, consult them in the User Manual - FordysVAR VR.

These activities are FORMULA, MAGIC SQUARES, LATITUDE, AND TEMPLE (Final). The operation is very similar to those defined for VR changed so that they can be played in this version.

The interaction in the activities will obviously be carried out with the finger in a tactile way as it is a mobile device

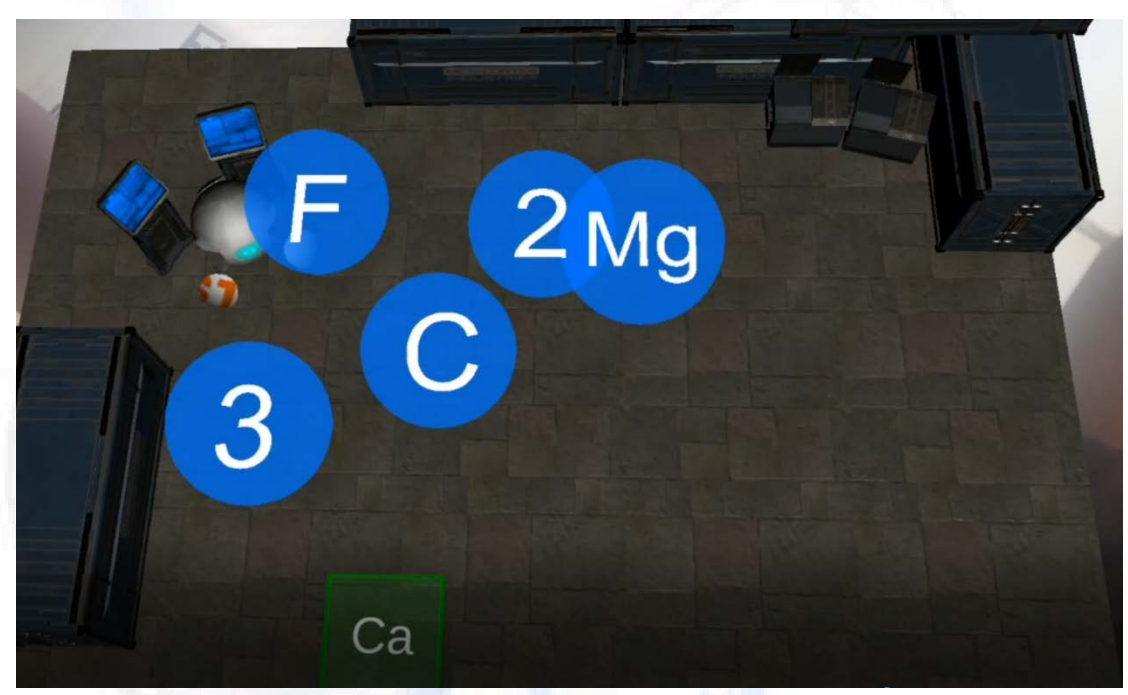

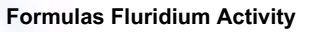

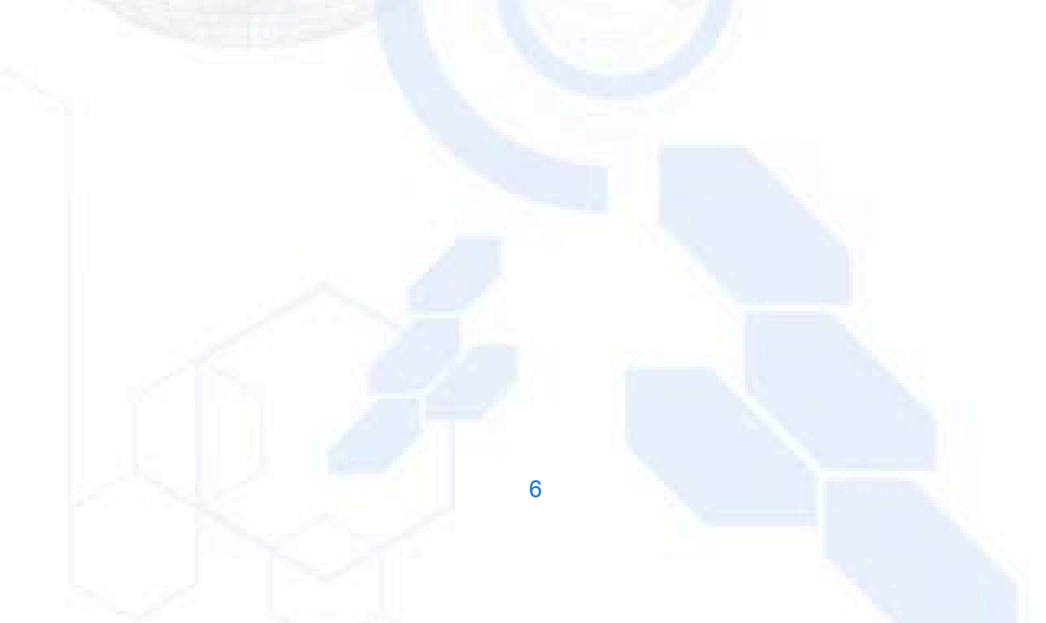

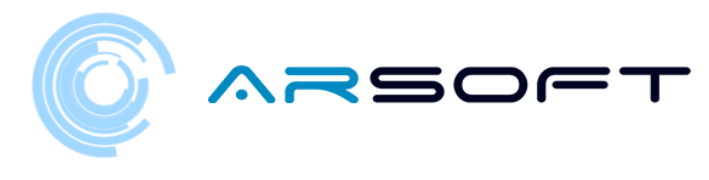

**Fluridium Magic Squares Activity**

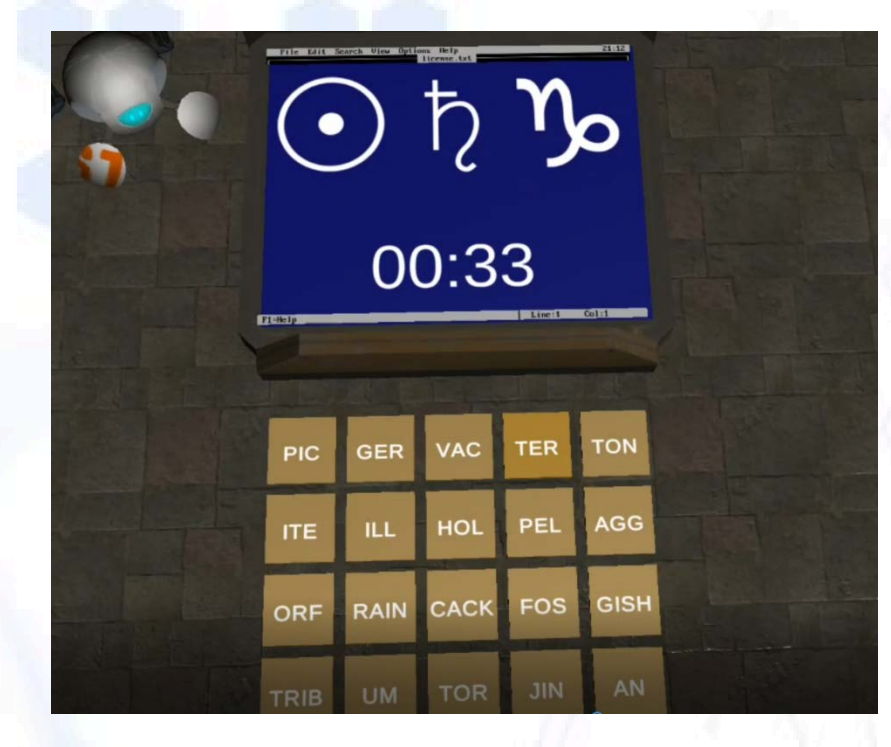

**Latitude Fluridium Activity**

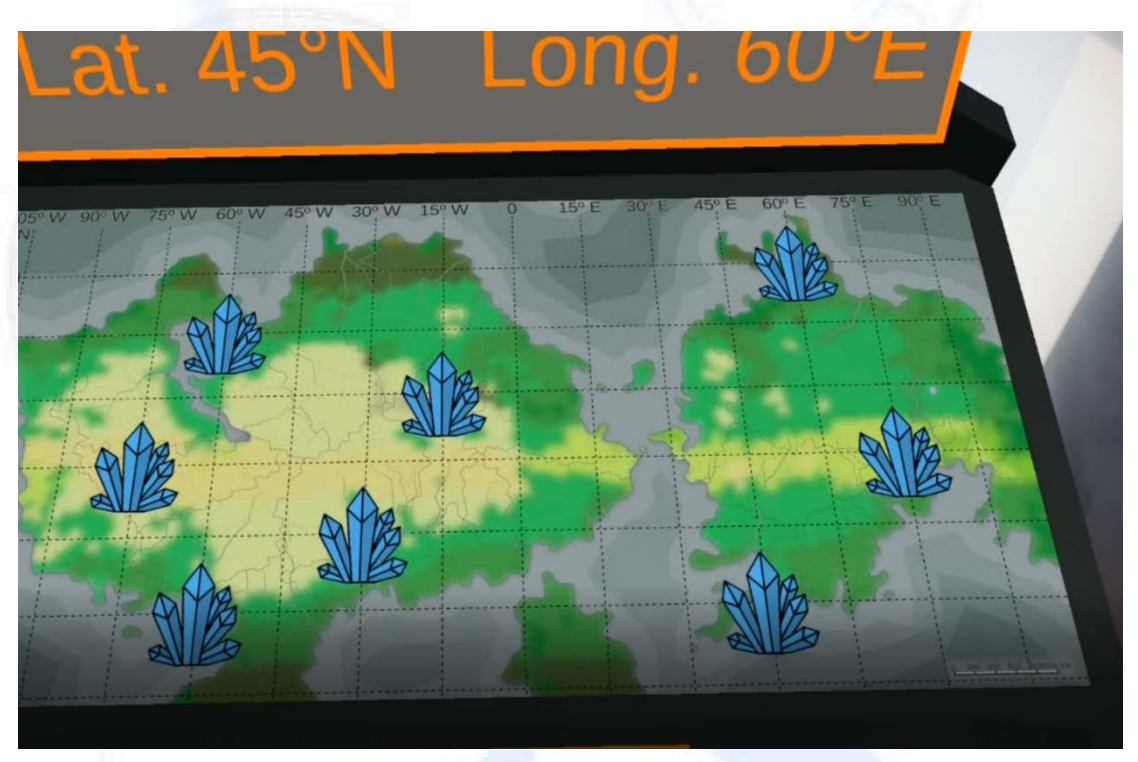

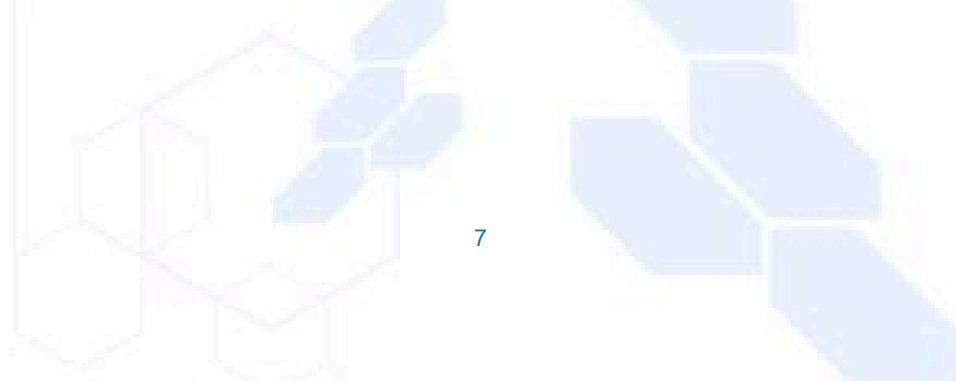

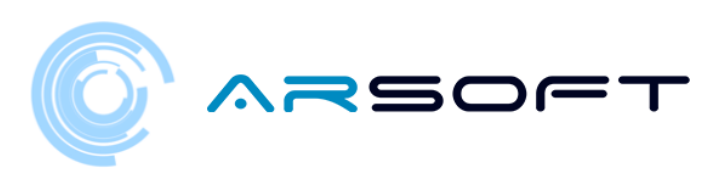

## <span id="page-7-0"></span>MARKER

We will need the marker to place our AR content. The marker to be used (provisionally) is as follows:

It is recommended to print it to be able to place it where we want.

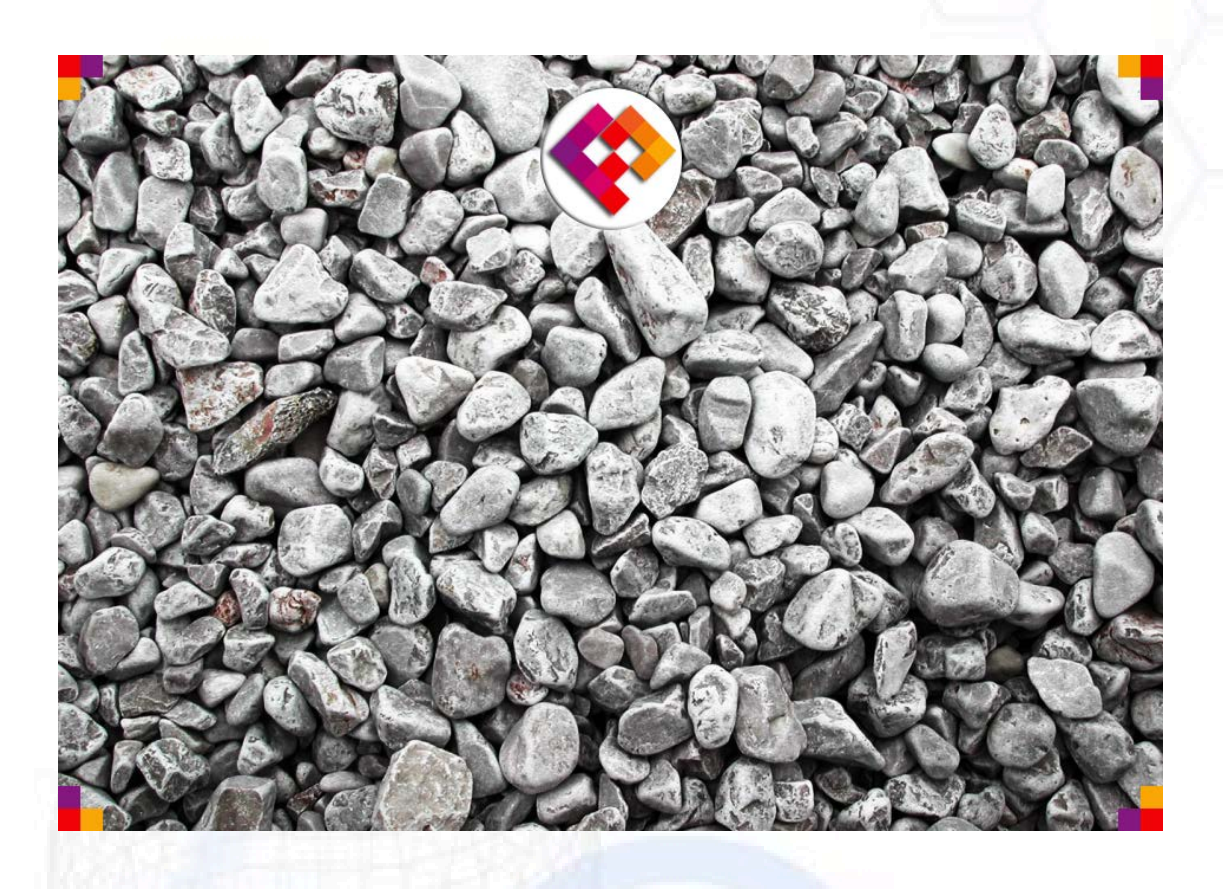

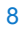

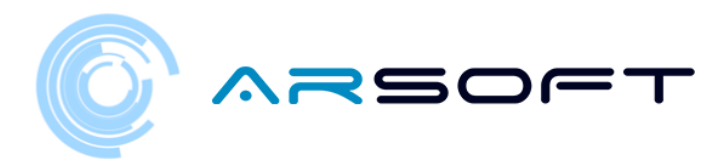

To recognize the marker correctly, it is recommended to place it in a place with sufficient light, without reflections, that it is completely visible, point it straight ahead ...

If we follow these guidelines, the content will be more stable and the AR technology will work better. The experience will ultimately be more satisfactory.

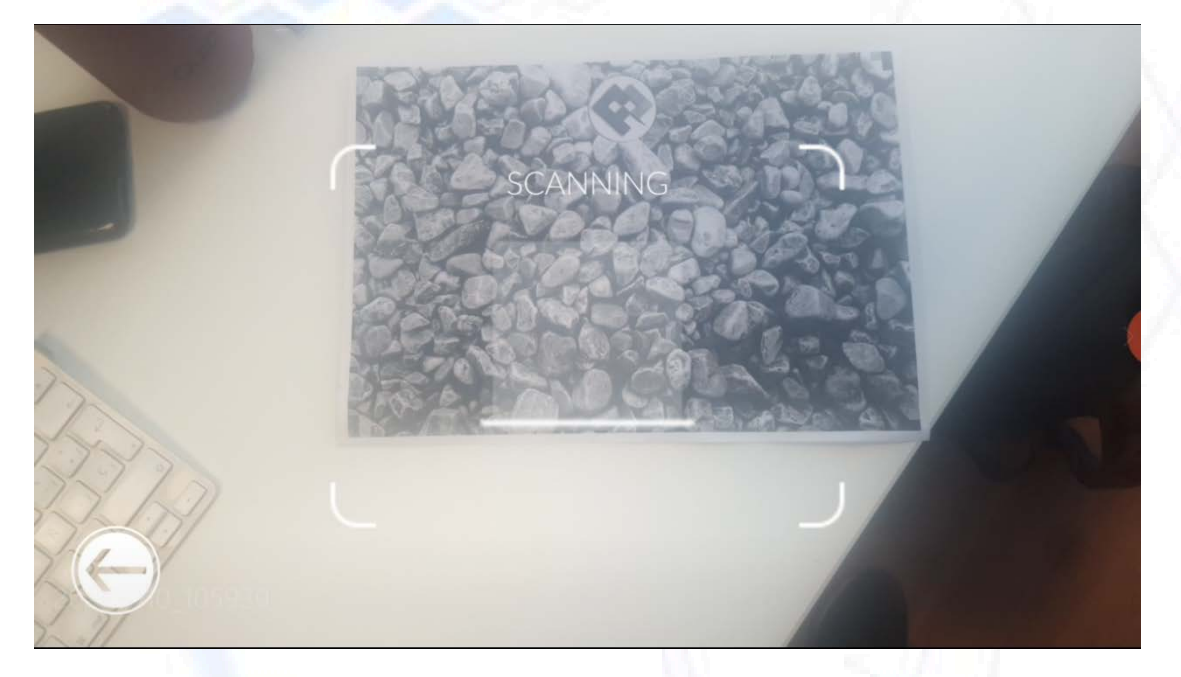

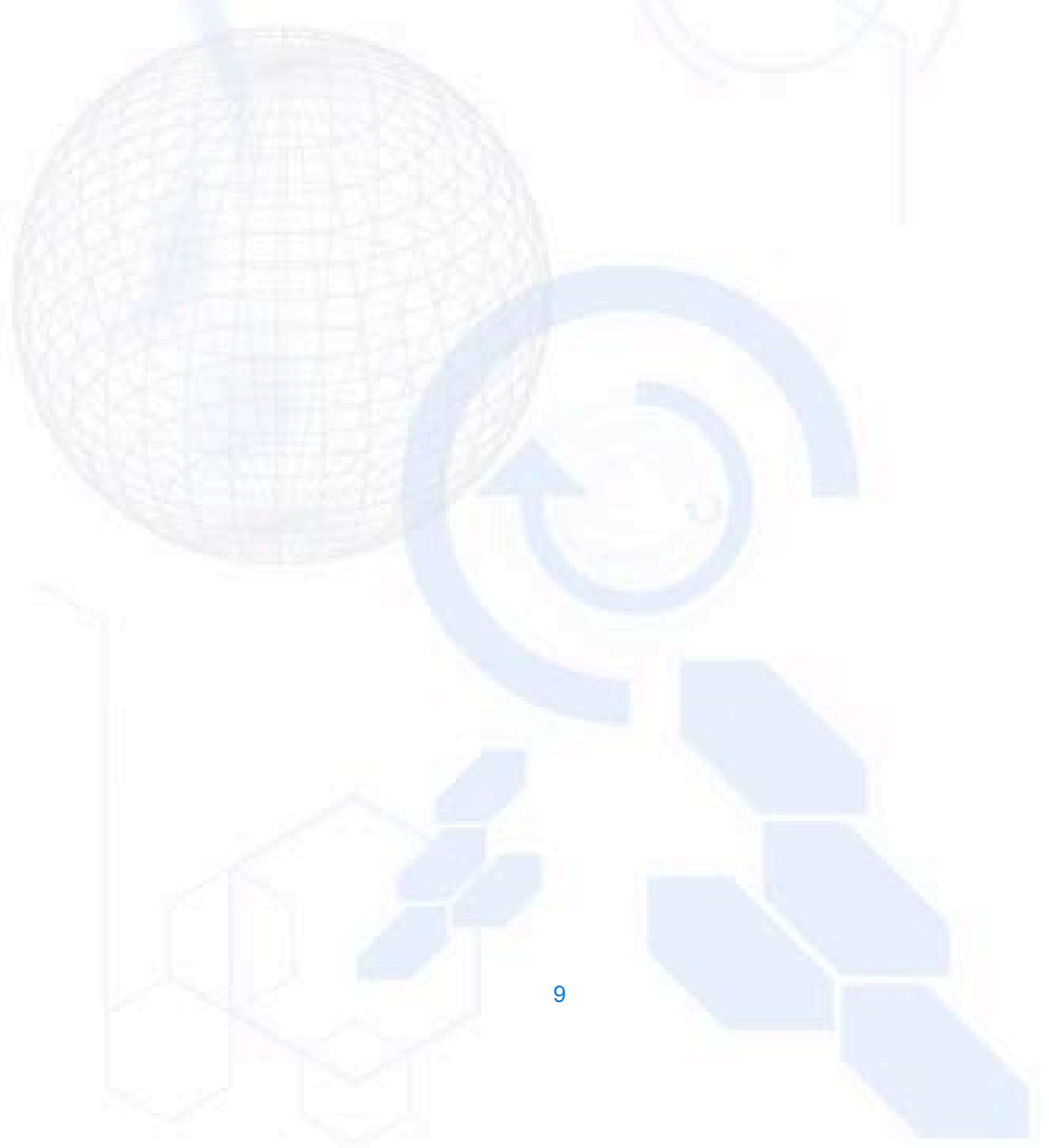